## BitTorrent e \*arr: una carrellata

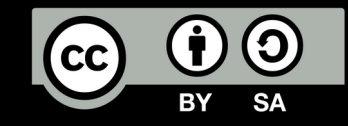

Marco Aceti per Hacklab Cormano

# BitTorrent (TL;DR)

- *"BitTorrent is a protocol for distributing files."*
- Ogni file condiviso è identificato da un *hash*  ed è diviso in *n* pezzi della stessa dimensione *n*
- I *peer* caricano e scaricano i pezzi da altri *peer* al fine di *massimizzare la disponibilità globale*

#### Modello tradizionale vs decentralizzato

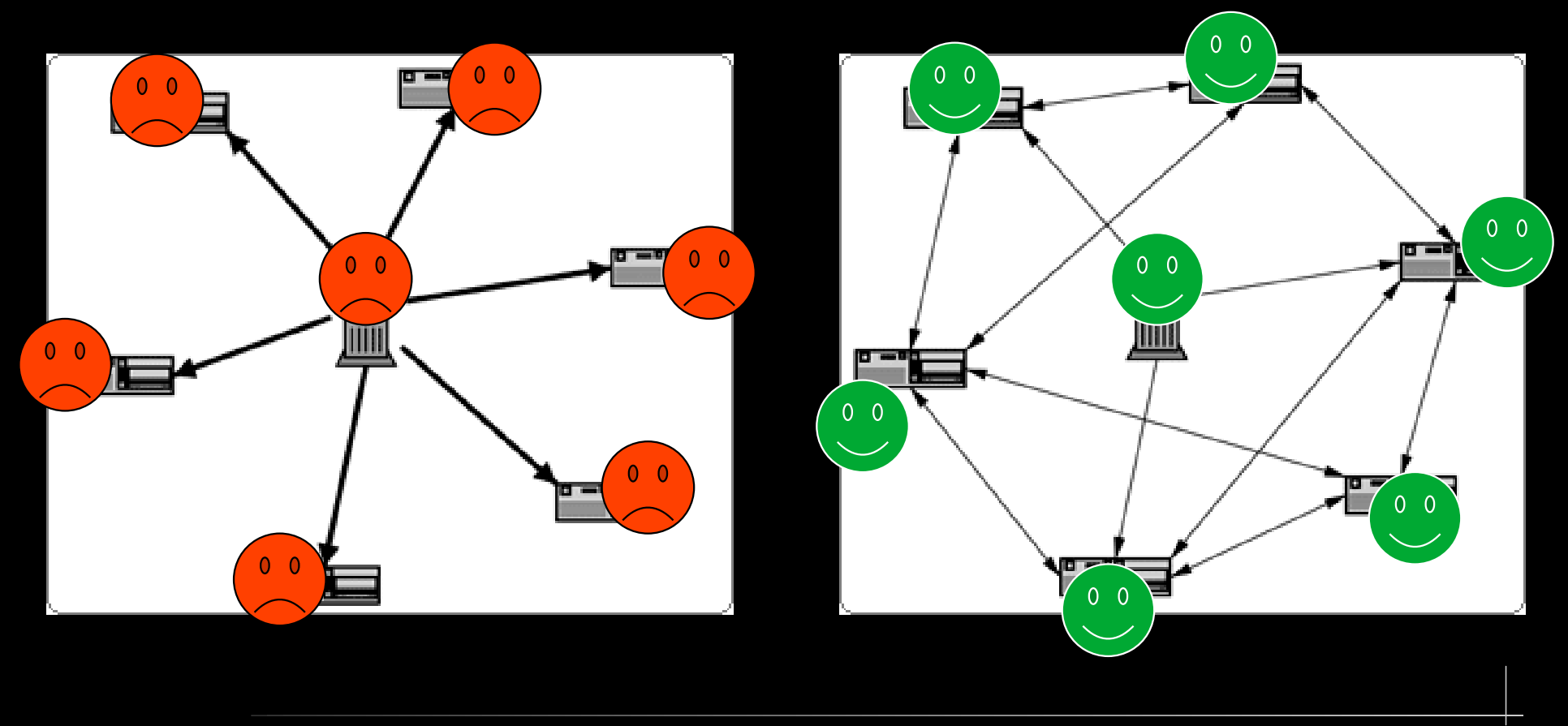

## Come fanno i *peer* a trovarsi?

- **Tracker**: server centralizzati che tengono traccia di chiha-che-cosa. Si distinguono:
	- **tracker pubblici**: il più famoso è opentrackr.org
	- **tracker privati**: accessibili solo dopo una "prova" (colloquio), solo su invito o a pagamento – comunità chiuse
- DHT / PeX / LSD: protocolli decentralizzati dove ogni peer "consiglia" ai vicini i suoi altri vicini. Richiede un "bootstrap" iniziale con un tracker

## Come fanno i *peer* a comunicare?

- Due modalità di connessione
	- TCP
	- μTP (Micro Transport Protocol), basato su UDP
- Per inizializzare la connessione, almeno uno dei due peer deve avere **una porta aperta**
	- Si specifica nelle impostazioni del client o si usa UPnP
	- Se entrambi sono dietro CG-NAT (esempio: rete 4G) è molto difficile comunicare!
	- Attenzione alle VPN: poche offrono il *port forwarding*

#### Byte upload / Byte download

< 1 sei un *"leecher"* > 1 sei un *"seeder"*

#### Client BitTorrent: una carrellata

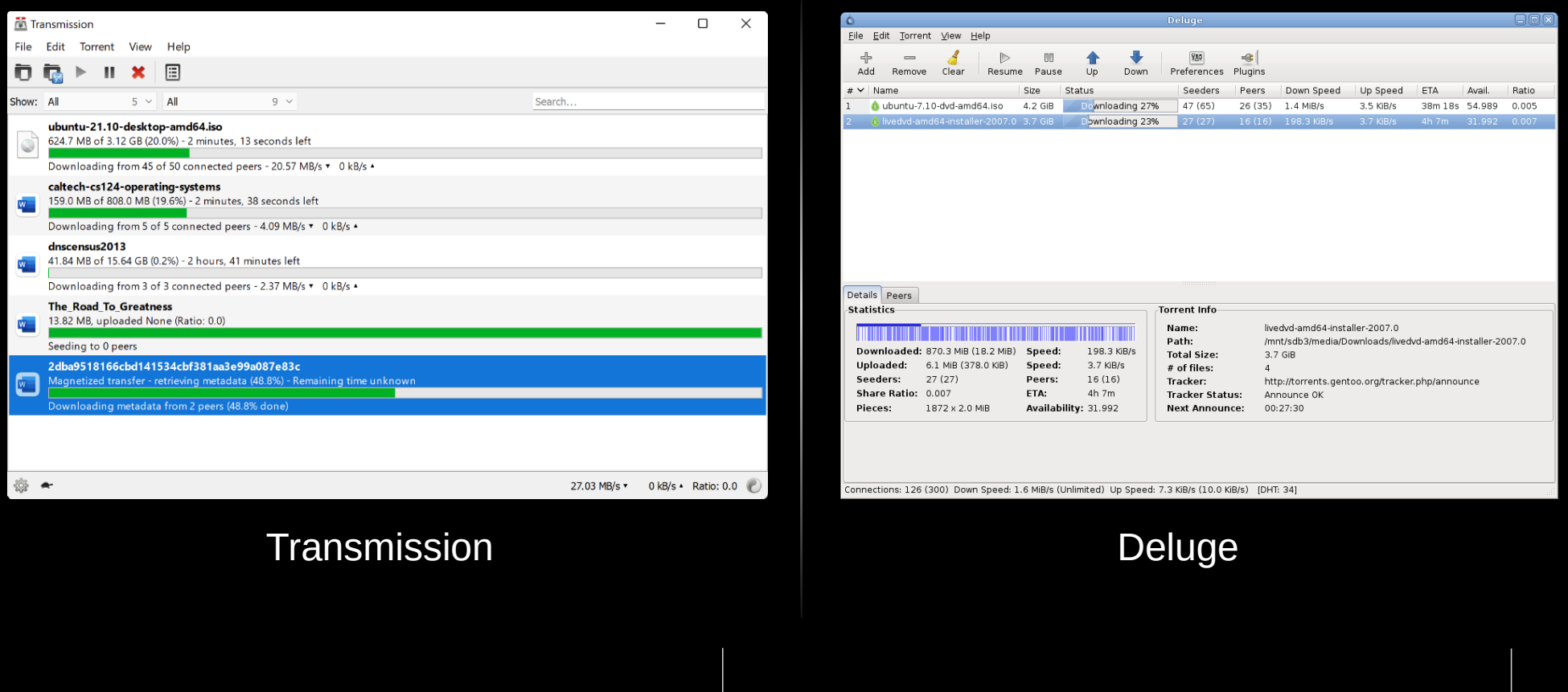

## Client BitTorrent: una carrellata

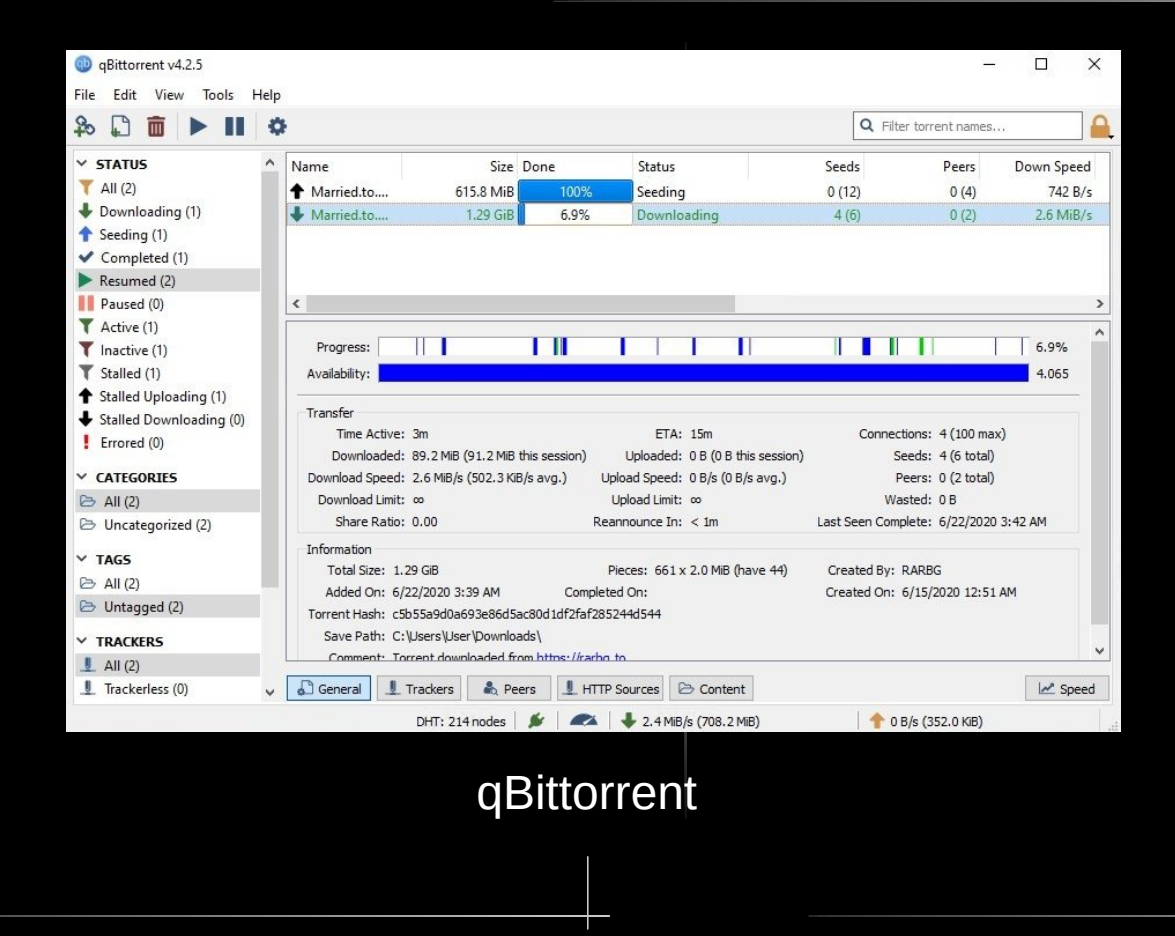

## Client BitTorrent: uTorrent

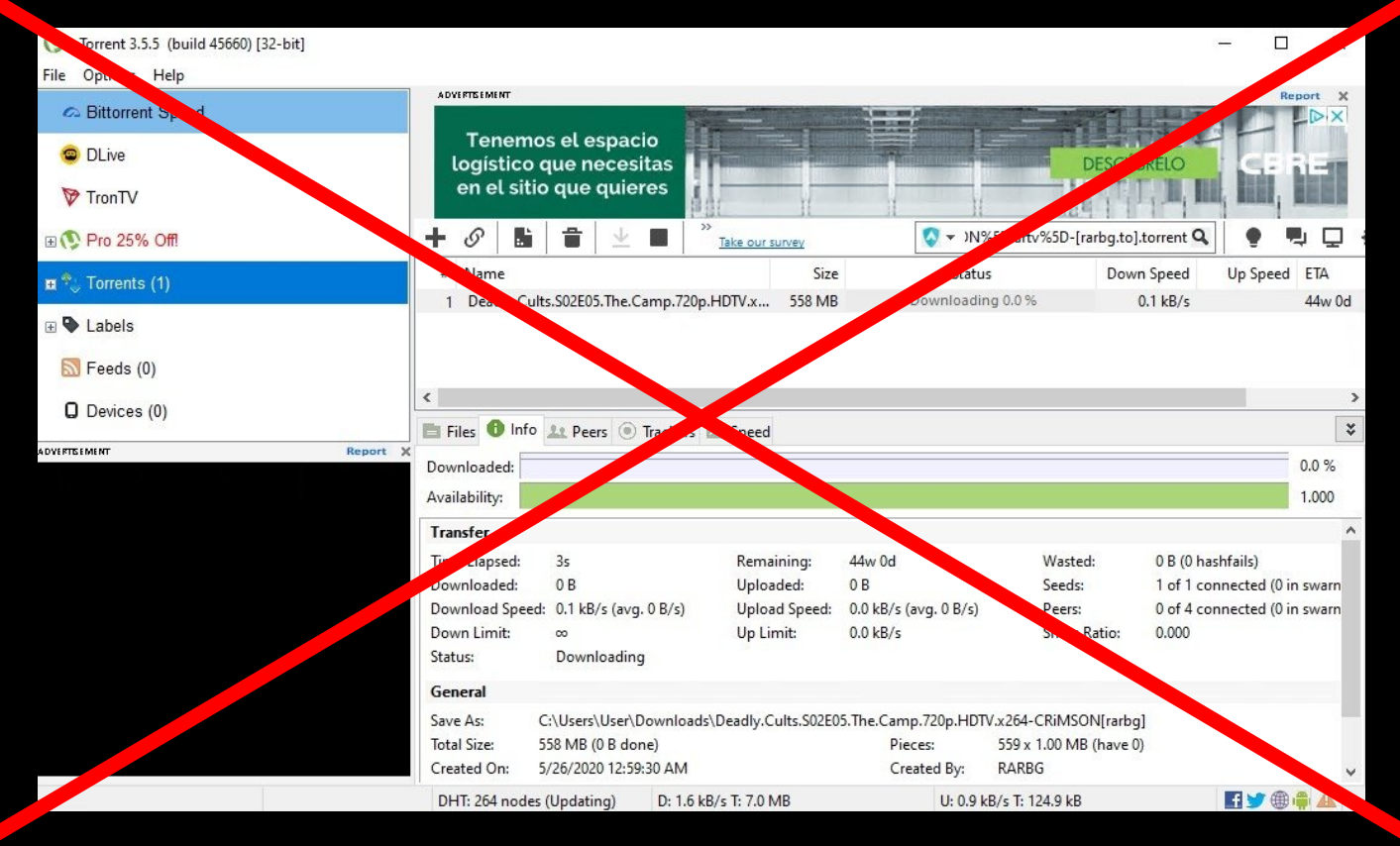

## I pezzi del puzzle

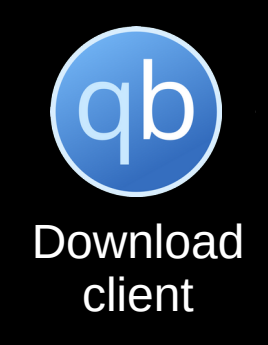

## Jackett

- Problema: automatizzare la ricerca di titoli sui tracker
- Jackett si interfaccia con i principali tracker (pubblici e privati) rendendo la ricerca *semplice* e immediata – oltre che programmabile!

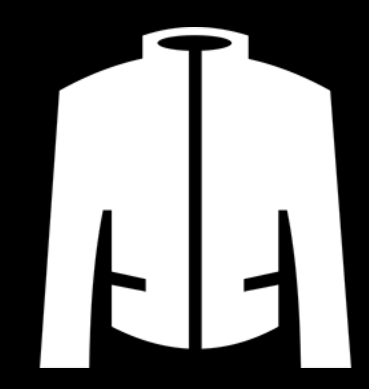

## Jackett: esempio ricerca manuale

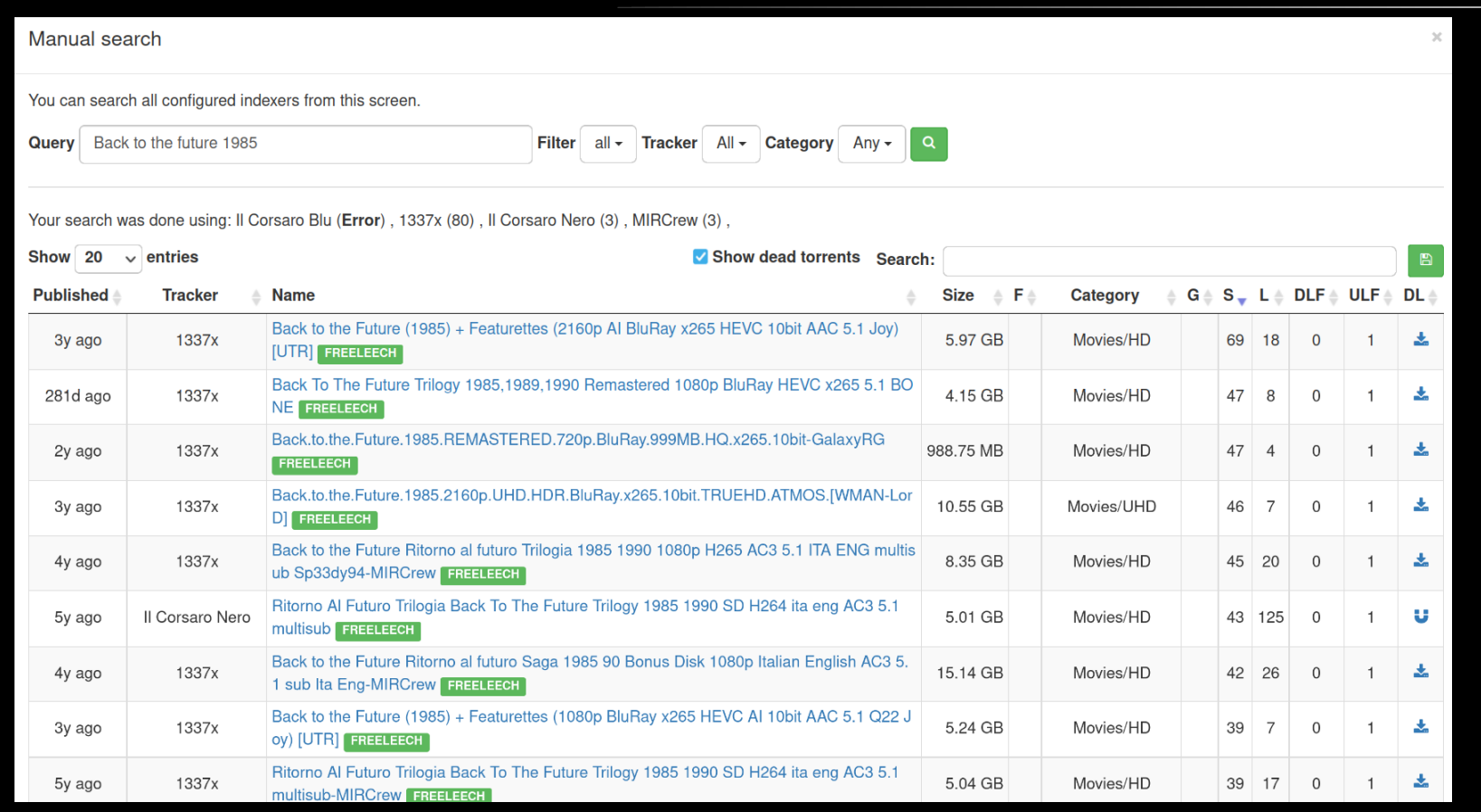

## I pezzi del puzzle

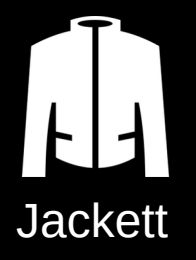

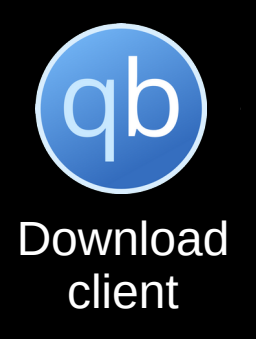

## Problema 1: che *release* scegliamo?

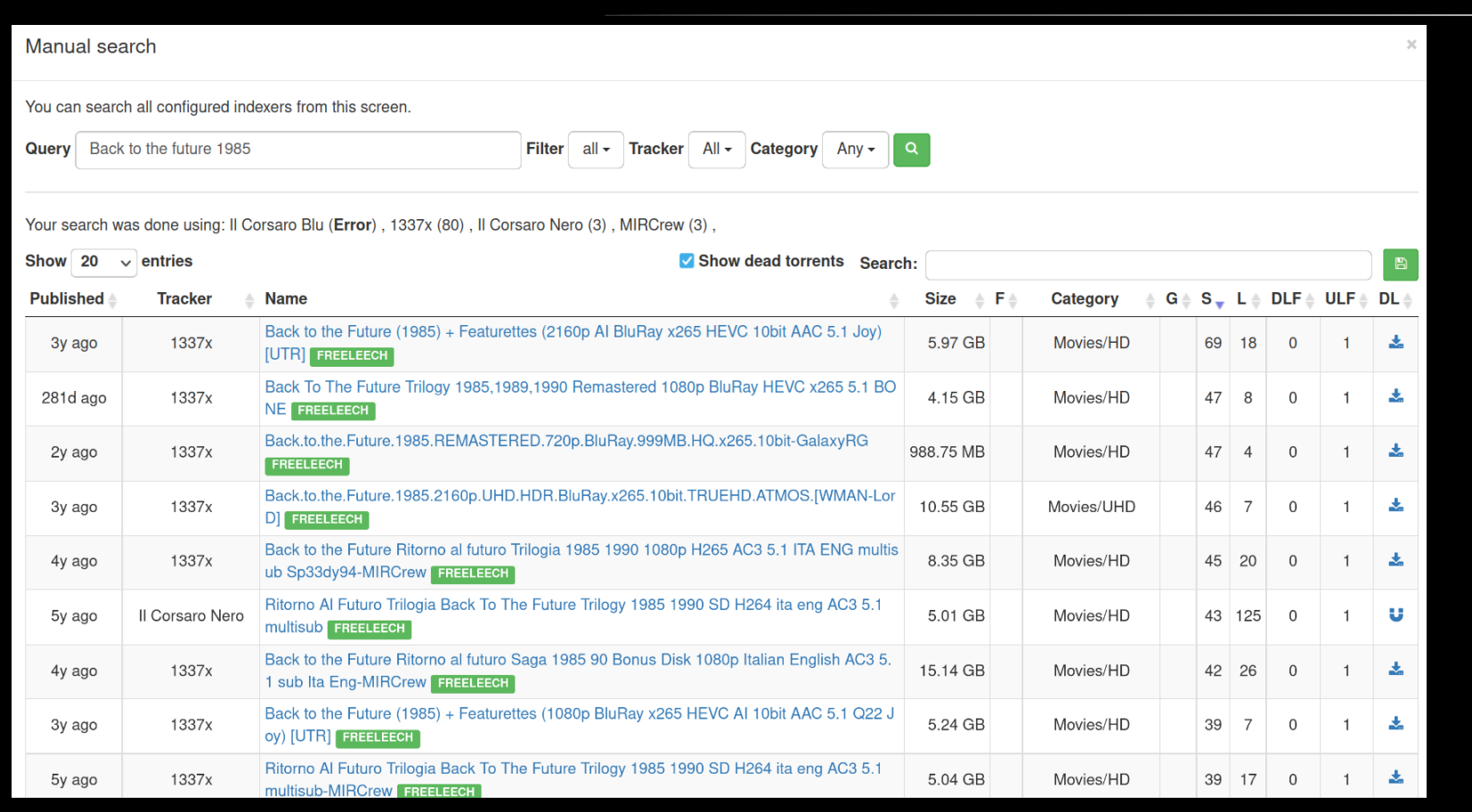

- 1. Scegli cosa guardare
- 2. Cerca e scegli la release migliore su Jackett
- 3. Copia incolla il *magnet* in qBittorrent
- 4. Attendi la fine del download
- 5. Sposta il "film" nella cartella dei "film"
- 6. Rinonima i file / cartelle secondo uno standard
- 7. Guarda cosa hai scelto

Pigrizia => Automazione

## Sonarr, Radarr, Lidarr, ...

- Sono *"una collezione di script che ce l'ha fatta"* per automatizzare la ricerca, il download e l'organizzazione di una libreria multimediale
- Tramite una discreta interfaccia web, dal solo titolo (film, serie TV, musica) avvia il download e organizza i file

## Esempio: aggiunta di un titolo

#### Ritorno al futuro (1985)

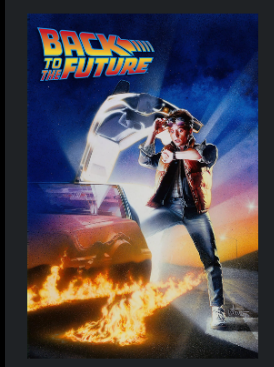

Marty McFly è stato catapultato per errore nel 1955, grazie alla macchina del tempo ideata dal suo amico scienziato Doc. Non avendo più "carburante" per poter tornare nel futuro si rivolge alla versione più giovane di Doc, che nonostante l'incredulità iniziale si farà in quattro per aiutarlo. Ma nel 1955 non è solo Doc ad essere più giovane, Marty infatti si imbatte casualmente nei suoi genitori, all'epoca teenager, ma l'incontro aggiungerà altri problemi.

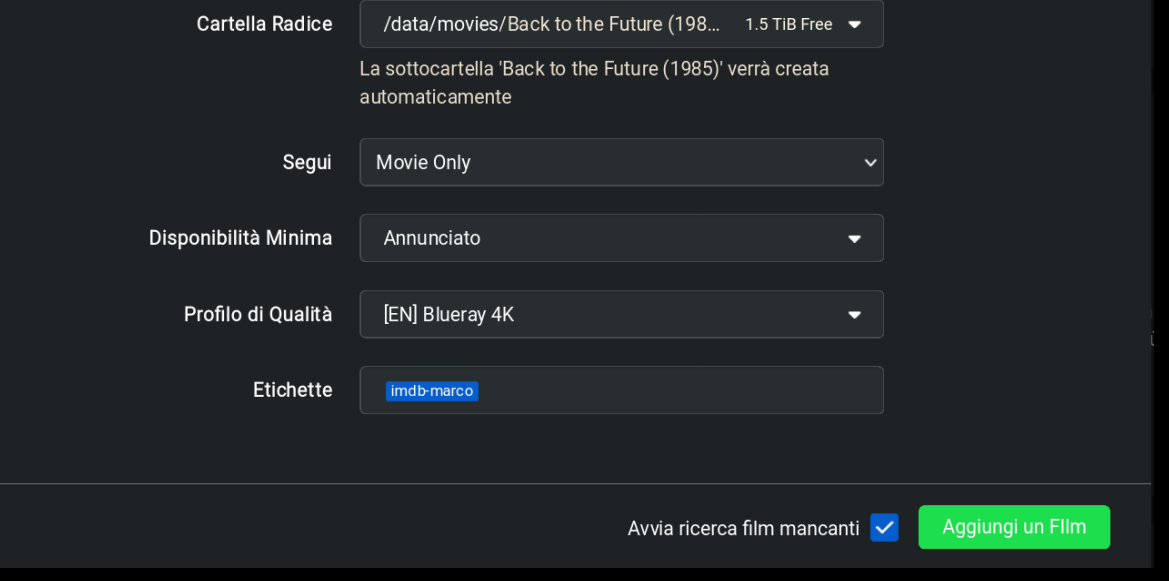

## Esempio: gestione stagioni TV

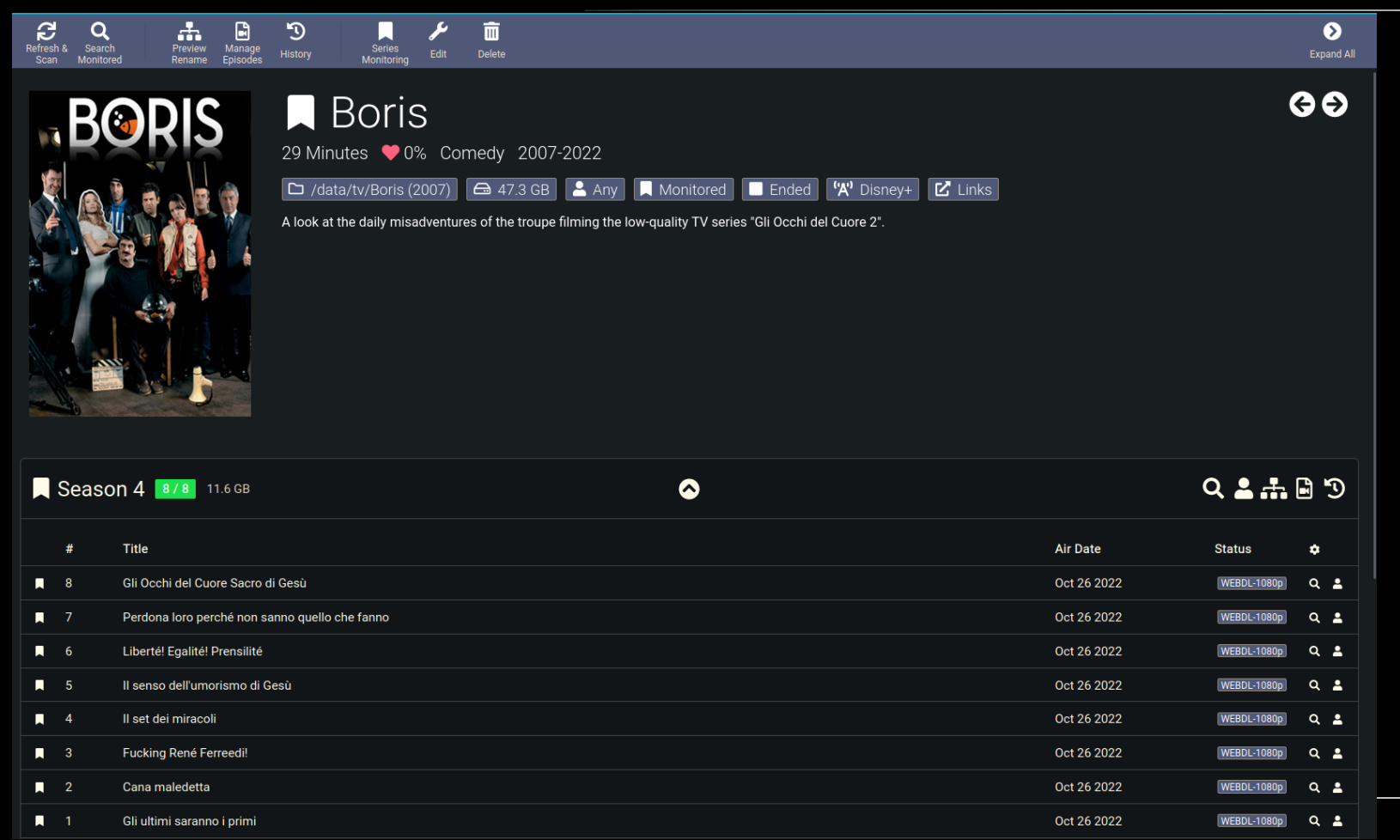

18

# Esempio: profili di qualità

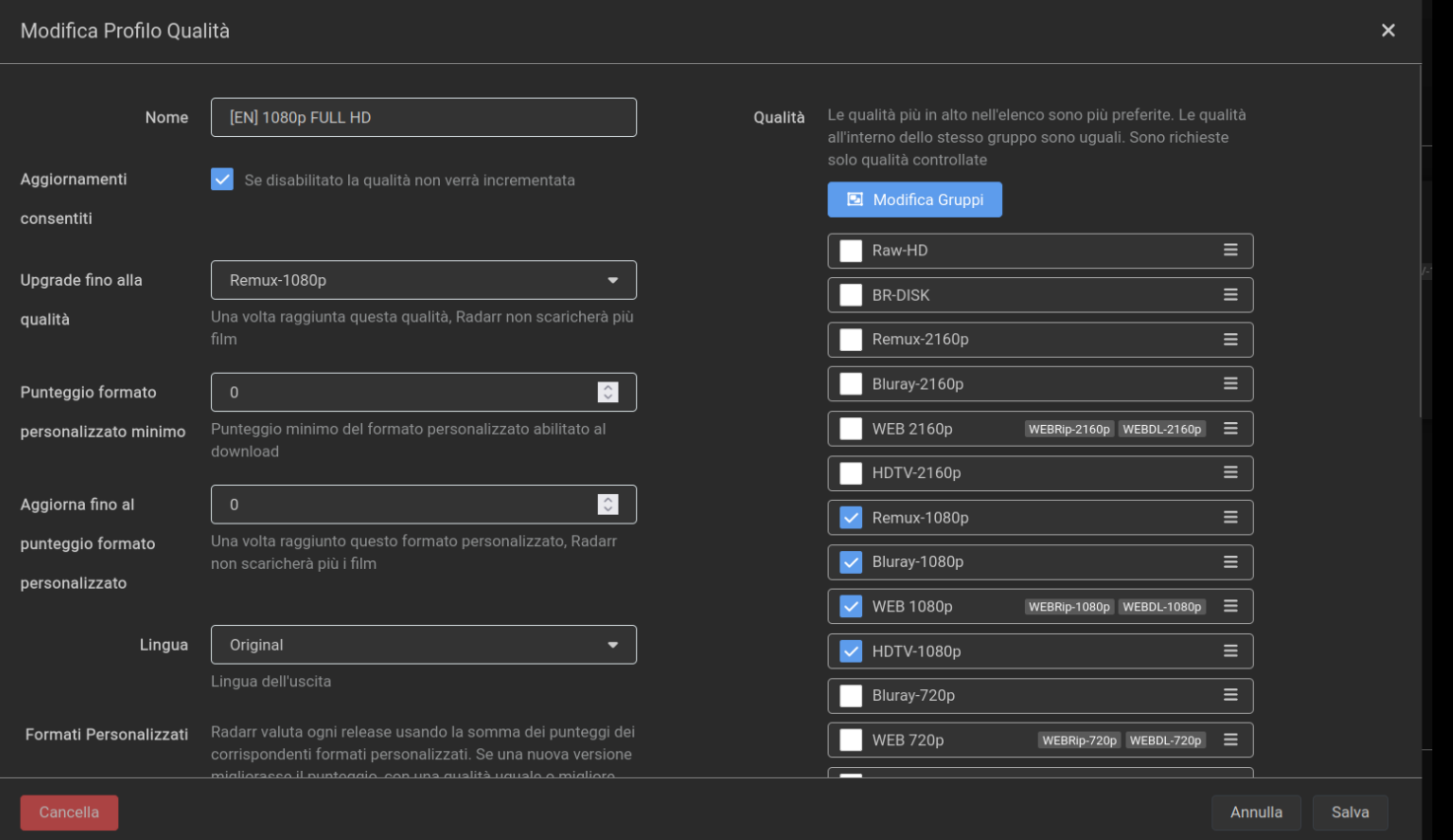

## Nzb360, app Android

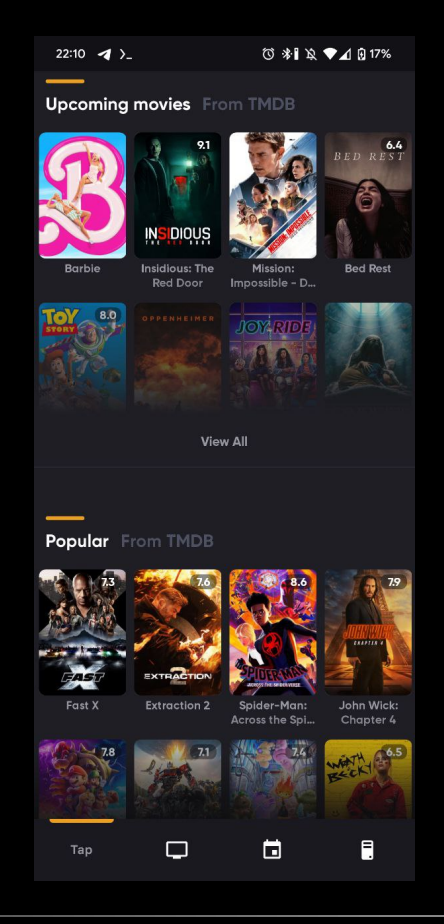

#### Demo-Installazione

## I pezzi del puzzle

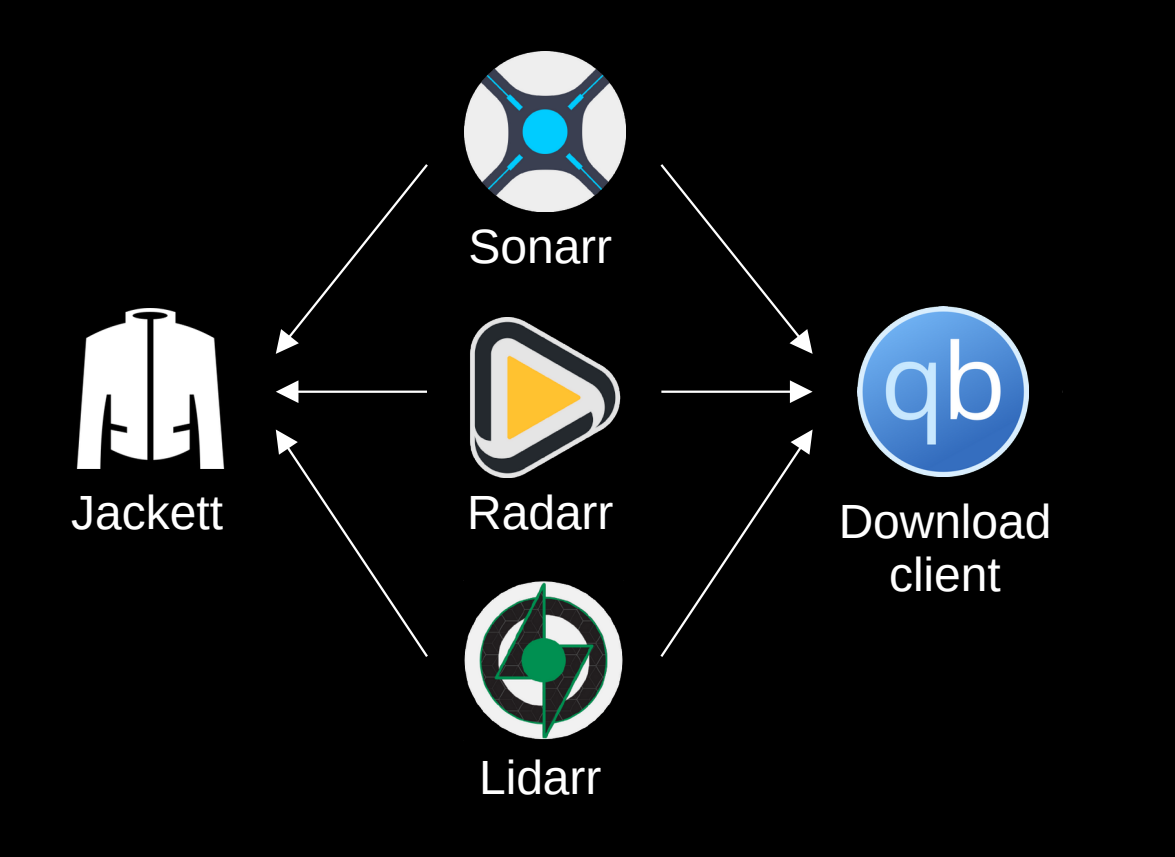

# Storage?

- Consiglio l'uso di un **NAS** (Network Attached Storage) per una maggiore affidabilità
	- Gli HDD *customer* non sono fatti per letture e scritture continue (*seeding*)!
	- Con RAID proteggete meglio la vostra raccolta
	- Un NAS casalingo è un ottimo modo per sfuggire dalle *grinfie* del cloud (a prescindere dai torrent) :) Non è necessario un computer potente

## ~Off Topic: il mio NAS

- Era diretto alla discarica, salvato!
- Acquistati solamente
	- $\cdot$  4 HDD x 2TB
	- 1 SSD x 50 GB (boot)
	- Scheda di rete 1 Gbps
- SW: TrueNAS Scale

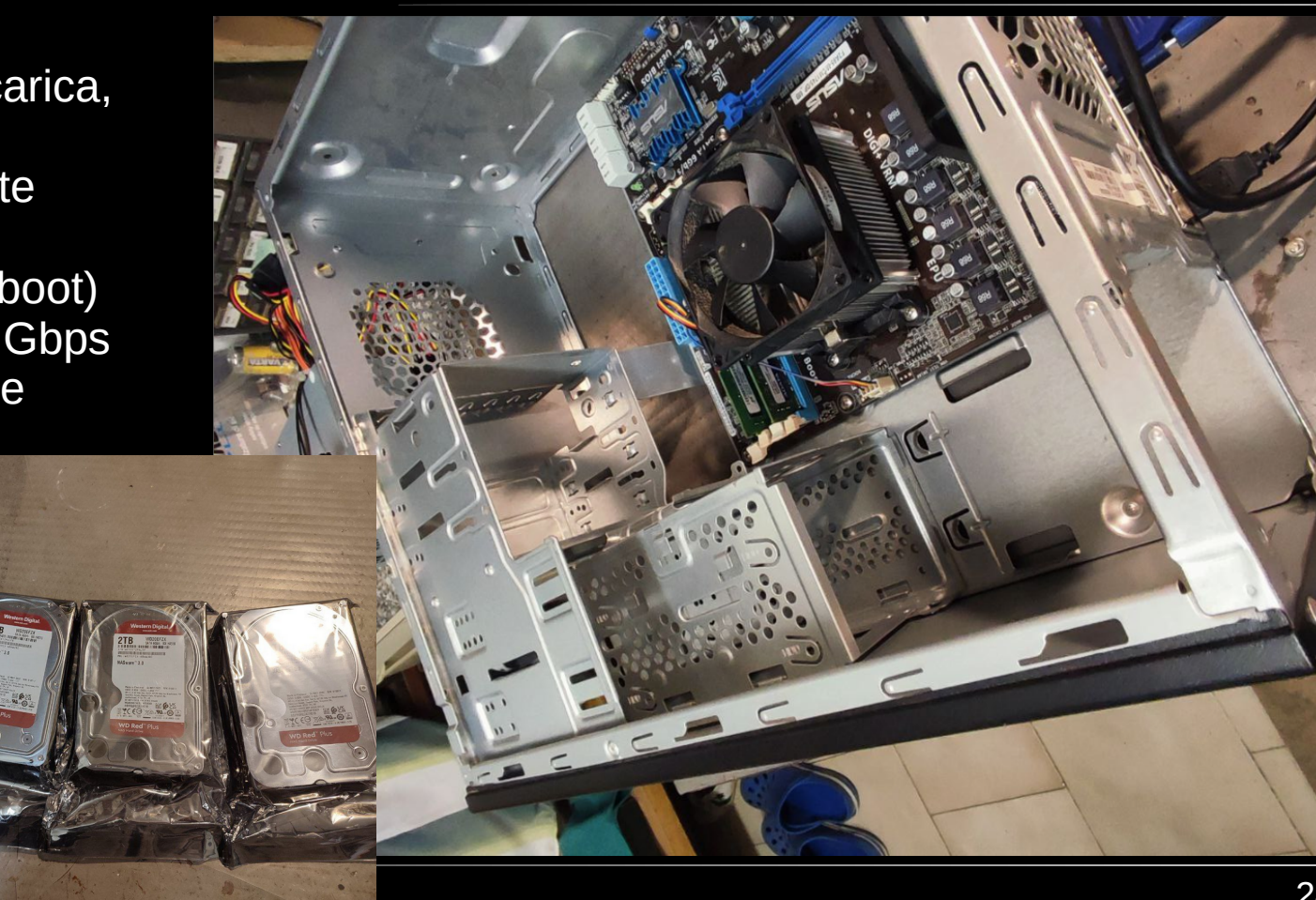

## I pezzi del puzzle

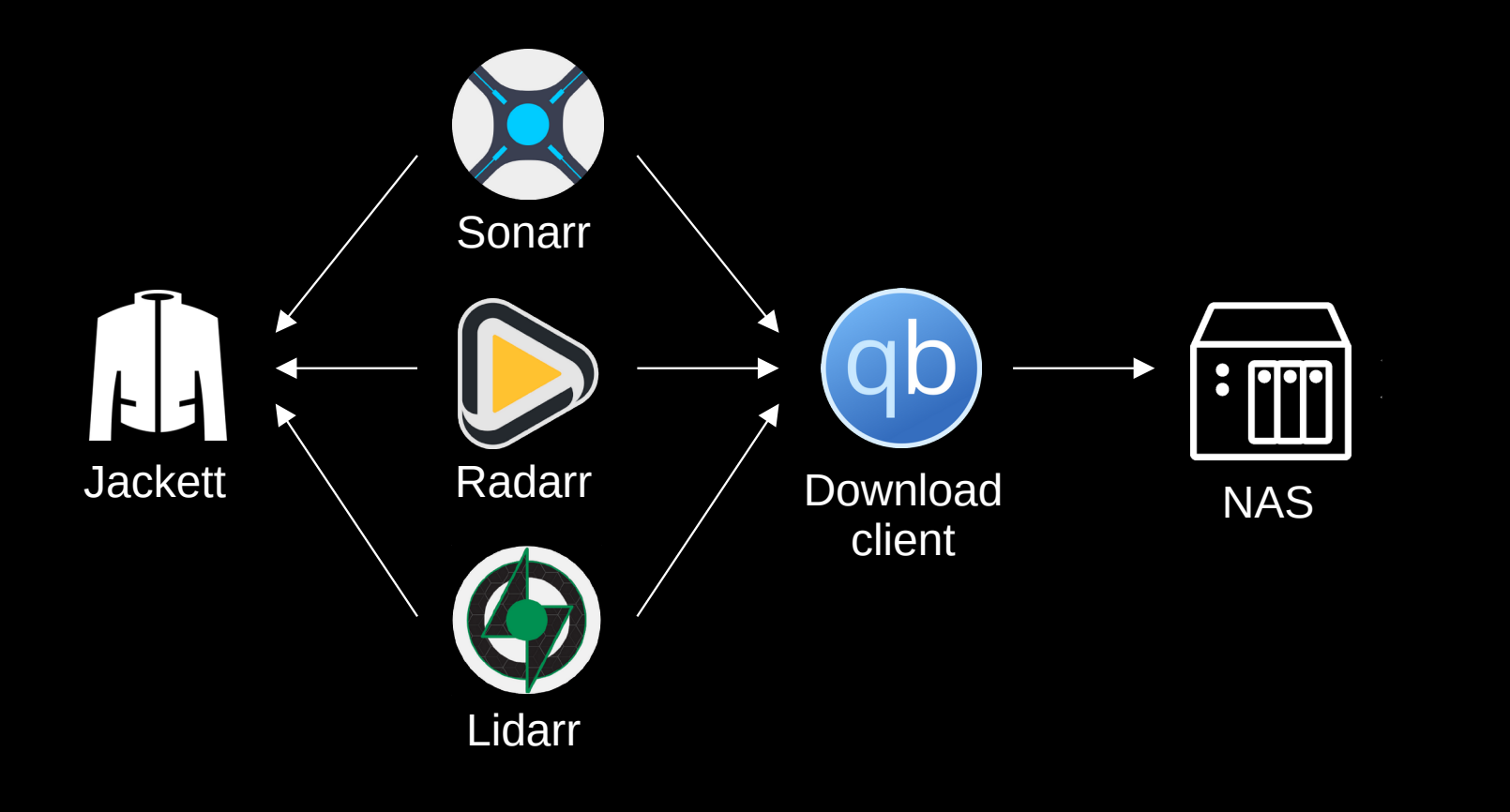

## *Dove* vediamo la libreria?

- 1. In locale (con VLC o mpv)
- 2. Da remoto (LAN)
- Il NAS meglio se acceso 24/7
- Considerare connettività Gigabit (cavi Ethernet + AP)
- 3. Da remoto (WAN)
- Necessaria una banda discreta
- Serve IP pubblico per connettersi (anche con DDNS)
- Consigliata VPN (Wireguard?)

## *Come* vediamo la libreria? [da remoto]

- Protocolli di condivisione file: SMB, NFS, FTP… + player VLC / mpv
- Esperienza più *Netflix-like*: streaming
	- Plex (freemium)
	- Jellyfin (libero)

## **Transcodifica**

- Plex e Jellyfin codificano *on-the-fly* il contenuto per adeguarsi ai limiti di banda e codifiche supportate dal client (**transcodifica**)
	- Necessaria GPU con accelerazione hardware per codifica e decodifica
		- L'accelerazione software "non ci sta dietro"
		- La "GPU" del Raspberry Pi 4 non è ancora ben supportata
- Entrambi offrono interfaccia web e applicazioni client

#### **Plex**

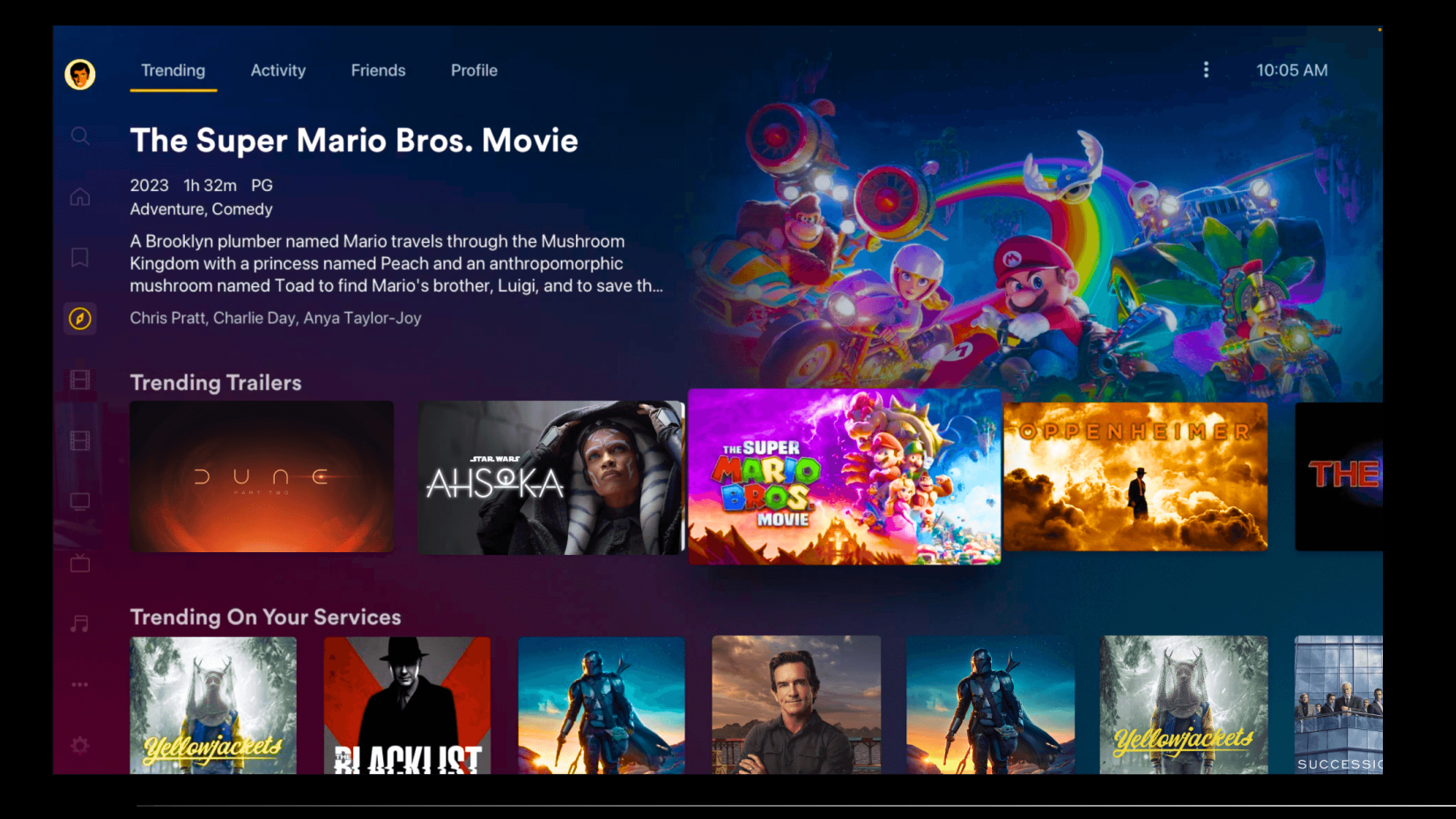

## **Jellyfin**

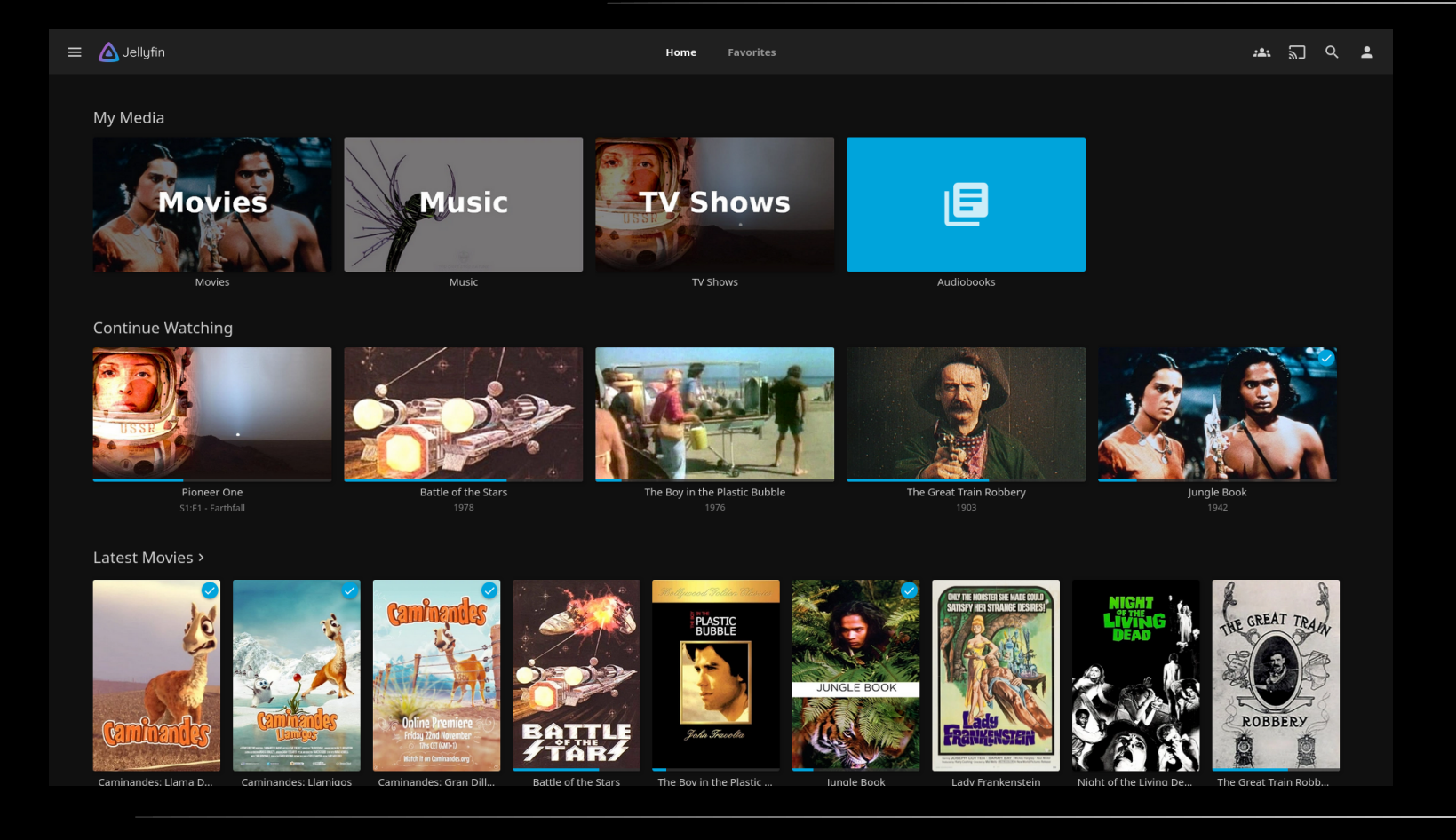

## I pezzi del puzzle

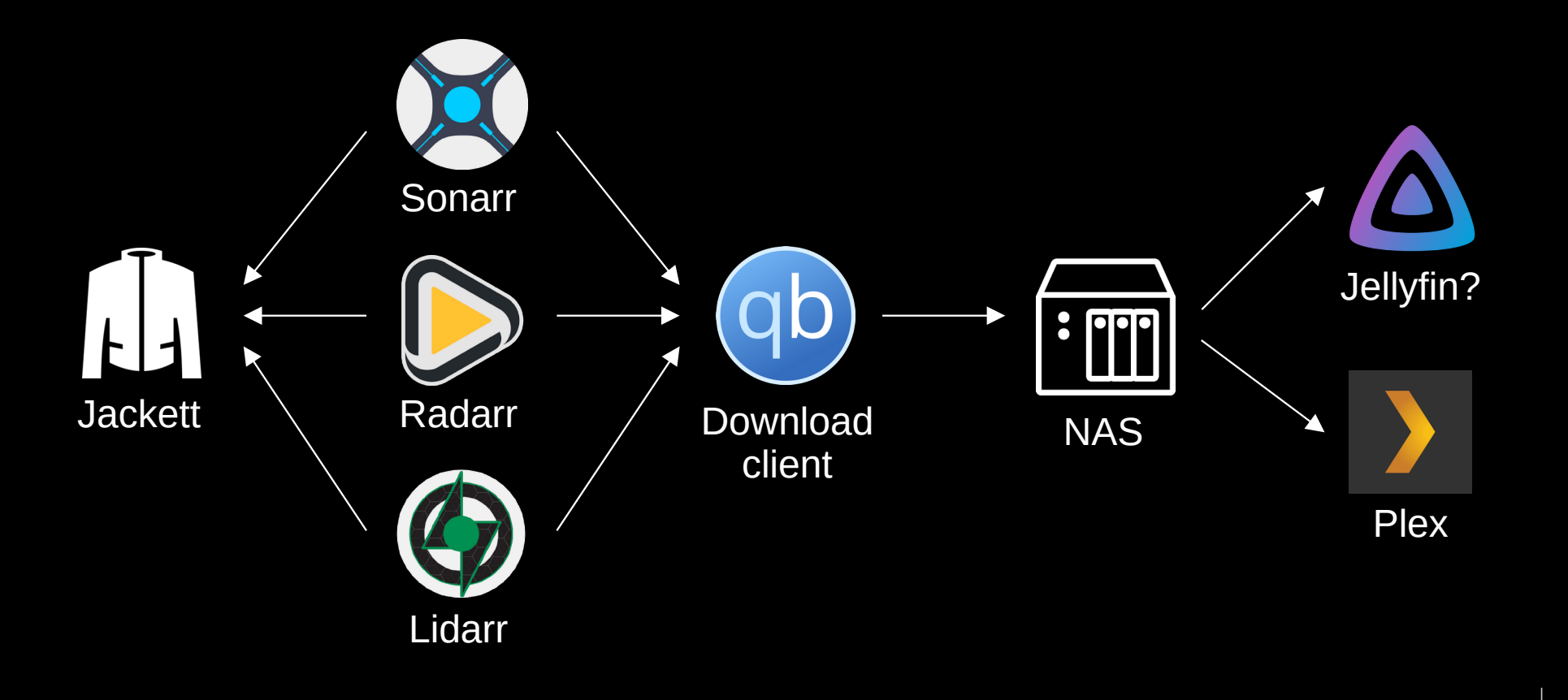

## Appendice: è legale?

- Beh, formalmente **no** :) In Italia gli utenti finali non sono perseguiti
- Se si è paranoici consiglio l'uso di una **VPN commerciale**
	- Necessario supporto al *port forwarding* per migliorare il download dei torrent
	- r/VPNtorrents
- Alternativa: seedbox (€€€)

## Grazie!

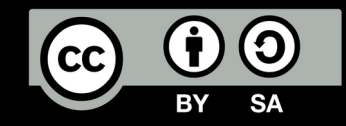

Marco Aceti per Hacklab Cormano